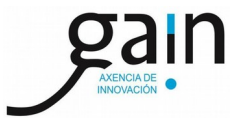

Diego Martínez Santos (GAIN), Adrián Casais Vidal (USC), Xavier Vilasís (La Salle)

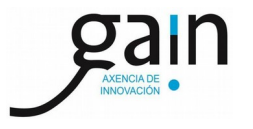

- LHCb is a CERN-based experiment that studies particle decays at the LHC (see talk by M. Peppe-Altarelli)

- Next year it will start taking data with a new trigger system in which the first level is handled by GPU's at an input rate of  $\sim 30$  MHz. This system is called **Allen** 

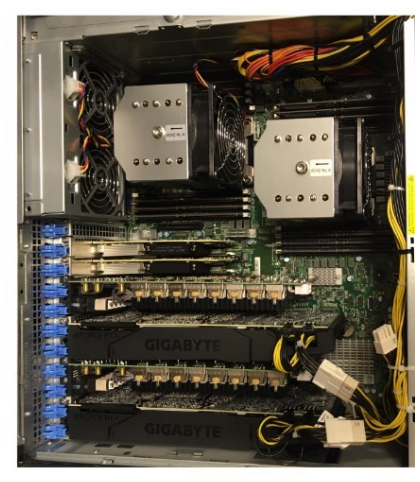

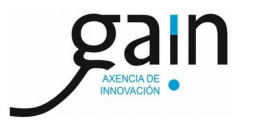

- LHCb is a CERN-based experiment that studies particle decays at the LHC (see talk by M. Peppe-Altarelli)

- Next year it will start taking data with a new trigger system in which the first level is handled by GPU's at an input rate of  $\sim 30$  MHz. This system is called **Allen** 

- The lab at INFIERI would be about looking at (and using) the software of that trigger system

- You will be running on computers that uses the same (or equivalent) hardware (at a smaller scale of course)

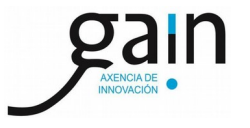

- What the lab is not about:
	- Not about introduction to CUDA/GPU (already covered in previous INFIERI) - Not about using GPU's for data analysis
	- Though if students are interested I can provide material on that after the lab

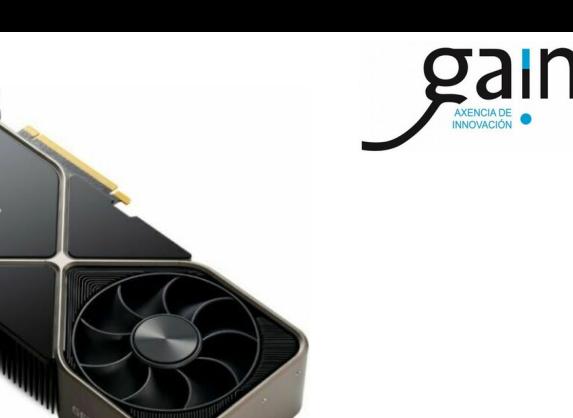

- What we will be doing

- Each student will be connected to a computer in Santiago, with access to an **Allen**compatible GPU (NVIDIA RTX 3090, 3080Ti, or 2080 Ti as a backup)

- Part I: Get familiar with your card and how does Allen run
	- Try to optimize the options for the card model you are using
	- Given your optimization, calculate how many cards of that model would you need to be able to digest the entire input rate of the LHC

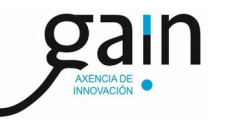

- What we will be doing

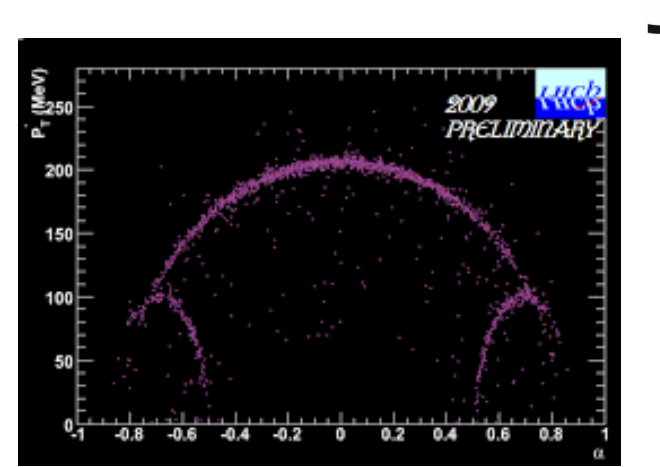

- Part II: create a filter (trigger line) that selects V0 decays (KS $\rightarrow \pi\pi \& \Lambda \rightarrow p\pi$ )
	- Create a basic filter
	- Create an algorithm to produce an output file in ROOT for monitoring
	- (Recompile and run on simulated data)
	- Based on the output (and the time left), improve the cuts if needed and repeat.